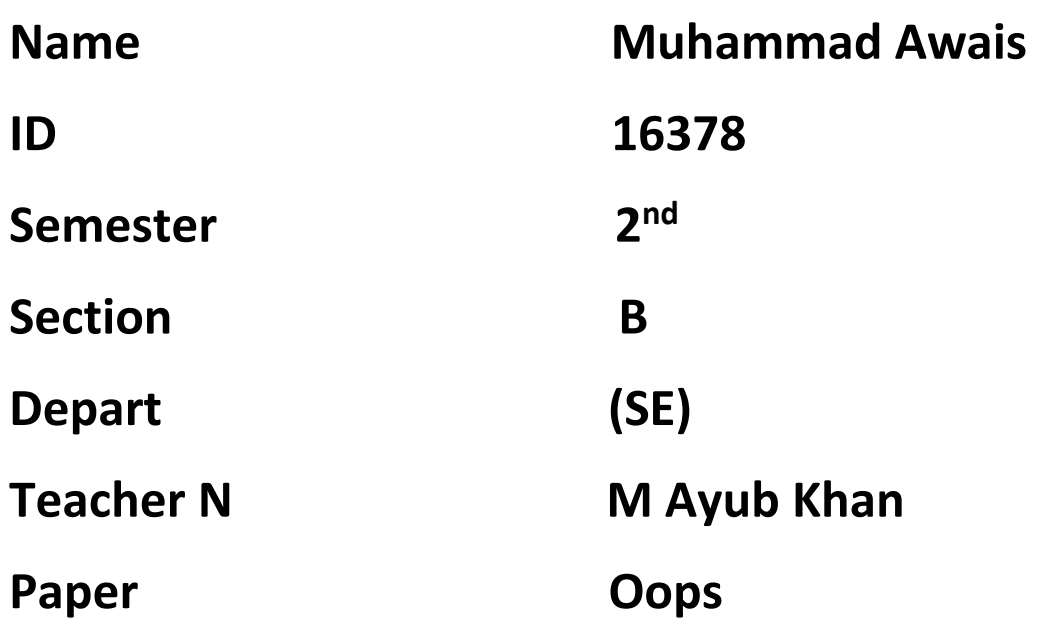

Q1. What is Class and role of object in a Class, explain in detail with the help of a suitable program ?

#### **ANSWER NO (1)**

### **Ans: Class:-**

A class in C++ is the building block, that leads to object-oriented programming. It is a user-defined data type, which holds its own data members and member function, which can be accessed and used by creating an instance of that class.

A class can be defined as a template/blueprint that describes the behavior/state that the object of its type support.

**OR** STREET STREET AND THE STREET STREET STREET AND THE STREET STREET STREET AND THE STREET STREET STREET AND T

*Collection of objects* is called class.

It is logically entity.

A class can also be defined as a blueprint from which you can create an individual object. Class doesn't consume any space.

# **Role of object in a class:-**

The object class sits at the top of the class

hierarchy tree in the oop. Every class in the oop is a descendent (direct or indirect) of the object

class. The object class defines the basic state and behavior that all object must have, such as the ability to compare oneself to another object, to convert to a string, to wait on condition variable, to notify other objects that a condition variable has changed, and to return the object's class.

**Q2. Write a program about table printing which takes input from the user on the basis of OOP and explain in detail.**

# **ANSWER (2)**

```
public class Multiplication _ Table 
 {
          public static void main(String[] args)
             \left\{ \right.Scanner s = new Scanner(System.in);
                   System .out .print("Enter number:"); 
                   int n=s.nextInt();
                   for(int i=1; i \le 10; i++)\left\{ \begin{array}{cc} 0 & 0 & 0 \\ 0 & 0 & 0 \\ 0 & 0 & 0 \\ 0 & 0 & 0 \\ 0 & 0 & 0 \\ 0 & 0 & 0 \\ 0 & 0 & 0 \\ 0 & 0 & 0 \\ 0 & 0 & 0 \\ 0 & 0 & 0 \\ 0 & 0 & 0 \\ 0 & 0 & 0 & 0 \\ 0 & 0 & 0 & 0 \\ 0 & 0 & 0 & 0 \\ 0 & 0 & 0 & 0 & 0 \\ 0 & 0 & 0 & 0 & 0 \\ 0 & 0 & 0 & 0 & 0 \\ 0 & 0 & 0 & 0 & 0 \\ 0 & 0 & 0 & 0 & 0System .out .println(n+" * "+ i +" = "+n* i );
                   }
               }
}
```
Output:

```
javac Multiplication Table.java
java Multiplication _ Table
Enter number:7
7 * 1 = 77 * 2 = 147 * 3 = 217 * 4 = 287 * 5 = 357 * 6 = 427 * 7 = 497 * 8 = 567 * 9 = 637 * 10 = 70
```
#### **Q3. Write a program about any 2 cars which can calculate the performance of both of them and explain in detail.**

## **ANSWER(3)**

public class vehicle {

 public static void main(string[] args) { car toyota=new car(); car honda=new car();

 toyota.car= "corolla"; toyota.tyre=4; toyota.doors=4; toyota.engine=1.8; toyota.fuel capacity=44.8; toyota.fuelconsumption=2.4;

 honda.car="civic"; honda.tyre=4; honda.doors=4; honda.engine=1.8; honda.fuelcapacity=38.7; honda.fuelconsumption=1.9;

 system.out.printIn("Name = "+toyota.car); system.out.printIn("Tyre = "+toyota.tyre); system.out.printIn("door = "+toyota.door); system.out.printIn("engine = "+toyota.engine); system.out.printIn("fuelcapacity = "+toyota.fuelcapacity); system.out.printIn("fuelconsumption = "+toyota.fuelconsumption);

 system.out.printIn("Name = "+honda.car); system.out.printIn("tyre = "+honda.tyre); system.out.printIn("door = "+honda.doors); system.out.printIn("engine = "+honda.engine); system.out.printIn("fuelcapacity = "+honda.fuelcapacity); system.out.printIn("fuelconsumption = "+honda.fuelconsumption);

```
 system.out.printIn("performance of toyota");
 toyota.performance();
 system.out.printIn("performance of honda");
 honda.performance();
```

```
 }
 }
  class car
  {
   string car;
   int tyre;
   int door;
   double engine;
   double fuelcapacity;
   double fuelconsumption;
   void performance;
   {
    double z;
    z= fuelcapacity /fuelconsumption;
```

```
 system.out.printIn("performance = "+z);
 }
```

```
 }
```
### **Output:-**

<terminated> vehicle Name = corolla Tyre  $= 4$ Door =  $4$ Engine =  $1.8$ fuel capacity = 2.4 fuel consumption = 44.8 Name = civic Tyre  $= 4$ Door =  $4$ Engine =  $1.8$ Fuelcapicity = 1.9 Fuelconsumption = 38.7 Performance of Toyota Performance = 103.82 Performance of honda Performance = 73.53